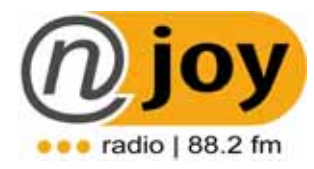

# **Schulungsunterlagen Herzlich Willkommen bei NJOY Radio | 88.2**

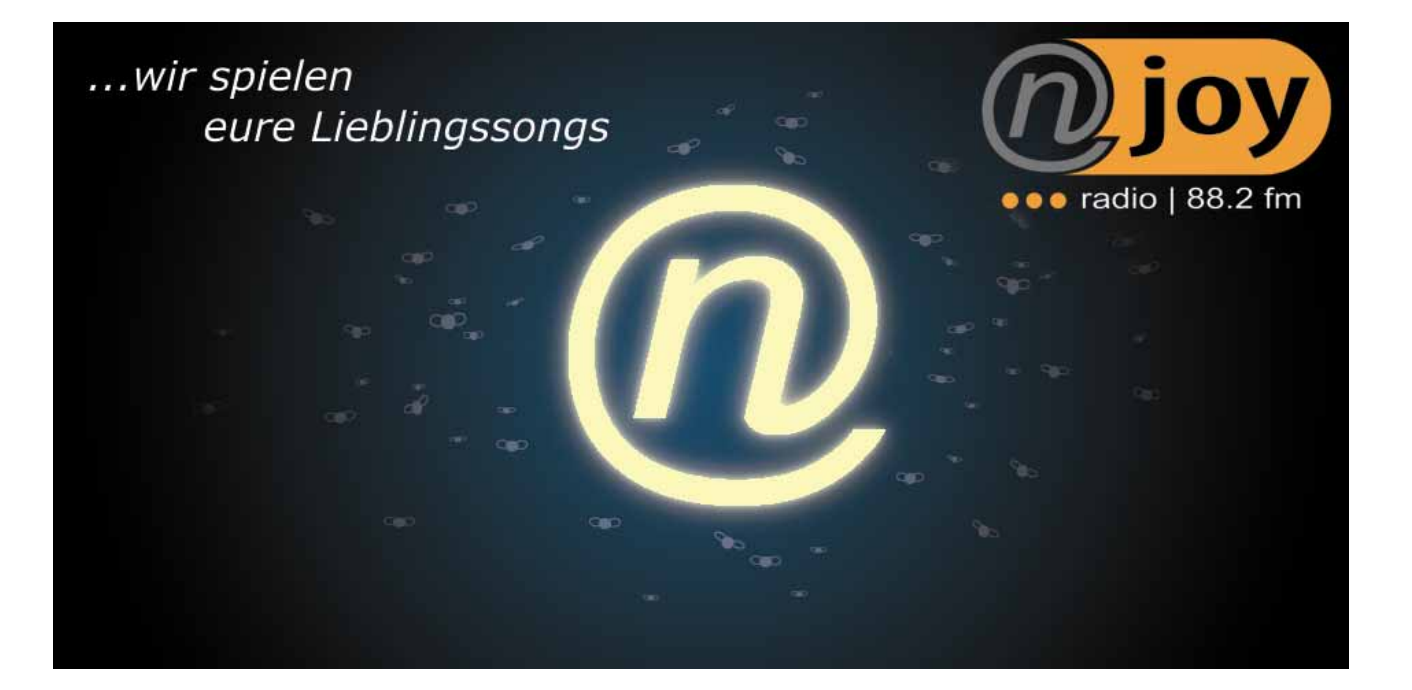

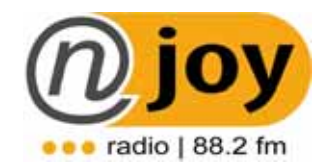

## 1. Auflage | 2004 Last Update | 2006

## **1. RADIOBEGRIFFE**

## **AA**

## • **ABBINDER, PATRONANZ, WIDMUNG**

z.B.: Das Wetter wird Ihnen gewidmet von Firma Hans Gute Fahrt wünscht die Grazer Wechselseitige Die Sendung widmete Ihnen Spitz – der Fruchtsaftmacher

## • **ABMOD**

Einer Abmoderation geht immer etwas voraus – ein Song oder ein Beitrag "Das war Shaggy mit seiner neuen Single im besseren Musikmix für Salzburg…"

## • **AIRCHECK** (sprich e-aatschek)

Das ist der Mitschnitt einer Sendung…

In den meisten Fällen ist der Aircheck eine Normale Audiokassette... Die Kassette schaltet sich allerdings nur dann ein wenn der Moderator das Mikrofon einschaltet...

Der Moderator behaltet sich die Kassette und sollte sie nach seiner Sendung auch anhören – damit er weiß wie seine Sendung war und was er das nächste mal besser machen könnte... Normalerweise sollte es auch regelmäßige Airchecks mit Personen im Sender geben – die dafür zuständig sind (Wenn wer zuständig ist \*g\*)

Bei einigen Sender wird der Aircheck schon digital aufgezeichnet.

## • **ANMOD**

Anmoderation; Der Song oder Beitrag wird von einem Moderator angekündigt…

Das Wort Anmoderation trifft in der Radiosprache auf fasst alle Moderationsarten zu…

## • **ARI-SIGNAL**

Das ist das Signal das den Verkehrsservice auslöst... Bei manchen Radiostationen hört man ein leichtes pfeifen (Ö3, Radio Steiermark)

## • **AUFSAGER**

Ein Nachrichten-Reporter der einen Bericht vor Ort macht. (aus der Grazer Burg – Michael Stangl Kronehit Nachrichten)

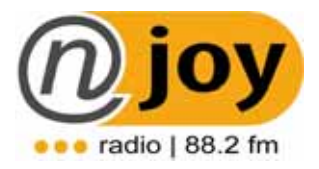

## • **ABWICKELN**

Eine Sendung fahren, Eine Sendung abwickeln. Musik abmischen, Songs starten usw….

**BB**

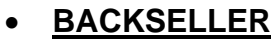

Werden meistens von der Morgenshow produziert… Das heißt das ist ein PROMO wo die Highlights der Show noch einmal gespielt werden... ("Das war heute früh der Ö3 Wecker…..")

## • **BACKTIMER**

Eine Musik die als Füller verwendet wird

z.B.: Vor den Nachrichten ist ein Song um 20 Sekunden zu früh aus – hier zahlt es sich natürlich nicht aus einen neuen zu starten – so wird ein Backtimer mit einer Nachrichtenmusik gestartet…

## • **BACKTIMING**

Beim Backtiming rechnet der Moderator ständig – so das er um zum Beispiel 15.30 Uhr (plus/minus 1 Minute) den Verkehr lesen kann – oder das er um 16.00 Uhr die Nachrichten starten kann… Gegebenenfalls muß er einige Platten davor um einige Sekunden kürzen

## • **BANDREPORTAGE**

Ein Beitrag der ohne Kommentar des Reporters auskommt, eine Art nachgeschnittener Livemitschnitt (dh es klingt als wäre es live)

## • **BREAK**

Bzw. Einstieg… Das ist eine Moderation.

## • **BUMPER**

Jingle mit einem angehängten Musikbett, Musikbett auf dem am Anfang ein gesprochenes Element liegt

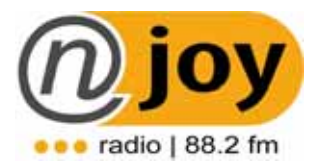

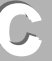

## • **CALLER, PHONER**

Ein Anrufer der ON AIR zu hören ist,

In den meisten Fällen wird der Anrufer allerdings aufgezeichnet sein – oder er ist sogar ein FAKE-CALLER:

## • **CARD (CADDY)**

Das ist eine spezielle Hülle für CD´s- sieht aus wie eine große Mini-Disc-Hülle. Mitsamt dieser Hülle kann man die CD´s dann in den CD Player stecken – damit die CD´s nicht springen...

## • **CARTWALL**

HOTKEY: programmierbare Tasten über die die Jingles, Beiträge und sonstiges abgefeuert werden CARTWALL: zeigt am Bildschirm an wie die Hotkeys belegt sind

• **CLIBBING**

Übersteuern – wenn eine Aufnahme zu laut ist

## • **COLD-END**

Ein Song der direktes, hartes Ende hat (d.h. er wird gegen Ende nicht leiser):

#### • **COLD VOICE** Unbearbeitete Stimme – Rohmaterial

- **CUE bzw. EINCUEN (**sprich kju) Den Anfang von einem Song kürzen (eincuen) oder einen HOOK herauscuen
- **CUE-TASTE** Mit dieser Taste können Songs oder Jingles während ein anderer gerade ON AIR ist vorgehört werden...
- **CUTTEN** Eine Stimme schneiden

## **DD**

#### • **DROP IN (Jingle) / Drops** Ein Jingle der trocken gesprochen ist, d.h. ohne Musik im Hintergrund. Diese Jingles eignen sich auch für eine *RAMP*.

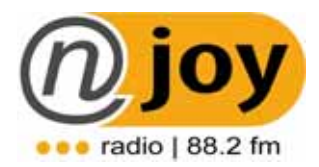

## • **TESTIMONIAL**

Jingle in dem Originaltöne von Hörern miteinproduziert sind. "Hallo da ist da David ich hör den ganzen Tag KroneHIT – der neue Sound"

**EE**

• **EINSTIEG**

Die Moderation eines Moderators. Siehe auch "Break"

## • **EARCATCHER**

Auffälliges Element oder Wording, das die Aufmerksamkeit des Hörers gewinnt.

## • **EQUILIZER**

Technisches Instrument das den Klang die Stimme hell oder dunkel verändert

**FF**

• **FADE-END**

Ein Song der gegen Ende immer leiser wird…

• **FADER** Regler am Mischpult

## • **Eine Sendung FAHREN**

Eine Sendung abwickeln. Musik abmischen, Songs starten usw…. Der Moderator "fahrt" eine Sendung.

• **FAKE** Gefälscht, getürkt...

## • **FEATURE, FLÄCHENBEITRAG**

Sendebeitrag – es wird auf ein Thema etwas näher eingegangen – meistens wird der Beitrag abgeschlossen mit dem Namen des Redakteurs und dem Sendernamen z.B.: Max Fritz für die Antenne – Durchschnittlich dauert ein Beitrag je nach Sender 1 bis 2 Minuten.

## • **FUN-SPLIT-ID**

Ein gesungener Jingle, in dem ein Comedy-Element reinproduziert ist. NNNNJJOOOOYYYY "also ich find des super" RAAAADIIIOOOO

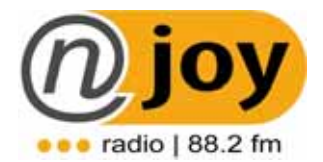

## **HH**

## • **HOOK**

Refrain oder besonders auffällige Stelle eines Songs... Wird auch meist beim TEASEN auf Songs verwendet... ( $\sin$  knappen 4 Minuten hab ich für sie Watershed mit Indigo Girl =HOOK= und außerdem M People mit Itschyco Park =HOOK=")

#### • **HOTKEY, CARTWALL**

HOTKEY: programmierbare Tasten über die die Jingles, Beiträge und sonstiges abgefeuert werden CARTWALL: zeigt am Bildschirm an wie die Hotkeys belegt sind

## • **ID-TAG**

Informationsspur der sich innerhalb eines Soundfiles versteckt. Hier sind alle Daten über das Soundfile gespeichert, Artist, Titel, Gesamtzeit, Ramptime,…

**II**

## **KK**

**LL**

• **KOMPRESSOR (Limiter)** Technisches Gerät das die Lautstärke der Stimme konstant bleibt

## • **LIMITER (Kompressor)**

Technisches Gerät das die Lautstärke der Stimme konstant bleibt

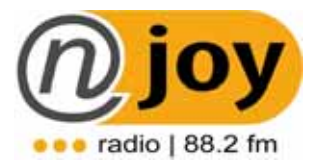

# **MM**

## • **MOD**

Abkürzung für Moderator, Abkürzung für Moderation

## • **MONITORBOXEN**

Bühne: Boxen die zum Sänger/Sprecher gerichtet sind Studio: Abhörboxen für den Techniker, DJ

- **MP3** Datenformat für Sounds
- **MUSIKBETTEN, MODBETTEN, UNTERLEGER, TALKOVER, Bett** Hintergrundmusik zum drüberquasseln

## • **MUPO – MUSICPOSITIONER**

Ein Jingle bzw. ein Promo in dem die Musik die auf dem Sender gespielt wird verkauft promotet wird.

## **OO**

#### • **O-TON (Abk.: OT)** Original Ton; Ausschnitt mit einem Interview

## • **OPENER, SHOWOPENER, TOP OF THE HOUR**

Oder abgekürzt einfach nur **Opener**… Das ist die Kennung der jeweiligen Sendung die nach den Nachrichten kommt… ("Die Antenne am Nachmittag mit Christiane Stöckler")

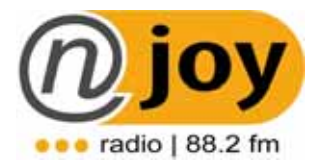

## **PP**

## • **PATRONANZ, ABBINGER, WIDMUNG**

z.B.: Das Wetter wird Ihnen gewidmet von Firma Hans Gute Fahrt wünscht die Grazer Wechselseitige Die Sendung widmete Ihnen Spitz – der Fruchtsaftmacher

## • **PD**

Programmchef, Programmdirektor

## • **PHONER, CALLER**

Ein Anrufer der ON AIR zu hören ist, In den meisten Fällen wird der Anrufer allerdings aufgezeichnet sein – oder er ist sogar ein FAKE-CALLER:

## • **PLAYLIST**

Das ist die vorgegebene Musikliste, die der Musikchef dem Moderator gibt – diese Songs hat der Moderator genau in dieser Reihenfolge zu spielen.

## • **POP- oder PLOPSCHUTZ**

Ein Schaumgummi der über das Micro gestülpt wird, dieser soll das Poppen bei "harten P's", und das Zischen bei "S", verhindern... Ein Popschutz kann auch als Windschutz eingesetzt werden

## • **PRE-FADE-LISTENING**

Mit dieser Taste können Songs oder Jingles während ein anderer gerade ON AIR ist vorgehört werden...

## • **PRODUCER**

Produzent von Jingles, Werbespots…

## • **PROMO**

Dauert in der Regel 30-40 Sekunden und bewirbt eine Sendung oder einen Programmpunkt – das heißt der Hörer wird auf etwas hingewiesen – irgendetwas wird promotet.

## **QQ**

• **QUICK-FADE** (sprich kwik-feiid) Der Song hat zwar ein COLD-END – es hallt aber noch ewig nach.

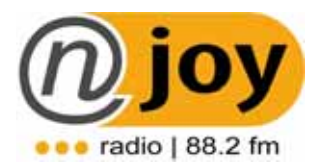

## **RR**

## • **RAMP**

Vorlaufzeit, der Teil eines Songs bis der Sänger zu singen anfängt… Allerdings gibt´s verschiedene Teile einer Ramp –

die 1. Ramp kann schon aufhören, wenn der Sänger uuuuuuuu jeeeaaaa sagt – oder auch wenn z.B. ein Solo eines Instruments kommt.

## • **RDS-KENNUNG (SIGNAL)**

Das ist die Anzeige die auf dem Autoradio aufleuchtet (ANTENNE, KRONEHIT, RADIO-ST...)

Das RDS-Signal ist wiederum dafür zuständig das das Autoradio die nächst stärkere Frequenz automatisch einstellt...

## • **REMINDER** (sprich rimeinder)

Reminder werden meistens bei Werbespots eingesetzt – hier wird der Inhalt vom Hauptspot noch einmal nach einigen anderen Spots wiederholt… z.B.: "Aktion Axelschweiß – jetzt bei Intersports – Shops for winners..."

## • **RÜCKKOPPELUNG**

FEEDBACK, unangenehmer Pfeifton, entsteht wenn man ein Mikrofon zu knapp an die Lautsprecher hält, kann auch entstehen wenn ein Kopfhörer zu lauf eingeschaltet ist.

## **SS**

## • **SENDEUHR**

Das die Planung einer Sendung. Wird in einer Kreisform wie ein Kuchen unterteilt.

## • **SFX**

(Special-Effect) Geräusche, Soundeffekt

## • **(SHOW-) OPENER**

Oder abgekürzt einfach nur **Opener**… Das ist die Kennung der jeweiligen Sendung die nach den Nachrichten kommt…

("Die Antenne am Nachmittag mit Christiane Stöckler")

## • **SHORTY**

Das ist der Beitrag in den Nachrichten – der beginnt entweder mit "Einzelheiten von Wolfgang Schaller" oder Endet mit "Peter Karner hat berichtet" bzw. "Michael Pendl für die Antenne" – Durschnittlich dauert ein Shorty je nach Sender 30 bis 40 Sekunden

## • **SHOTGUN**

Kurze Version von einem gesungenen Jingle

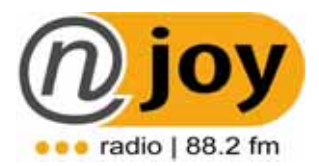

## • **SING-ALONG**

Ein gesungenes Element (meist der Stations-Name) in der RAMP eines Songs!

 Kann aber natürlich auch mehr Text zu einem bestimmten Thema sein – ein beliebtes Element der Radiostationen um zum Beispiel Gewinnspiele besser zu bewerben

## • **SOLO TASTE**

Mit dieser Taste können Songs oder Jingles während ein anderer gerade ON AIR ist vorgehört werden...

- **STATION-ID** (sprich steschn ei-di) Das ist die Stationskennung eines Senders – in vielen Fällen ist sie gesungen… Diese kann auch mit dem Slogan verbunden sein (Die neuuuue Antenneeeee – Mix 102 Punkt 5)
- **STATION-VOICE** (sprich steschn-wois) Das ist die Stimme die alle Jingles, *BUMPER, STINGER* usw. spricht…
- **STINGER**

Abschluß eines *BUMPERS (gesungen oder gesprochen)*

• **TALKBACK** Gegensprechanlage im Studio

## • **TEASER (TEASING)** sprich tiser

Etwas vorankündigen – allerdings wird dem Hörer bei einem Teasing immer etwas schmackhaft gemacht – das heißt man verrät noch gar nix genaues – denn schließlich soll der Hörer ja nur neugierig gemacht werden.

**TT**

## • **THREE-ELEMENTLE-BREAK**

(zD: 3 Elemente Einstieg) Eine Moderationsart die in den meisten Formatradios eingesetzt wird… Eine kurze Moderation die aus 3 Dingen besteht… Sendernamen, Slogan und Namen des Moderators… Man kann eine Moderation auch mit einem 3EB (sprich: free-i-bi) beginnen. ("Du hörst Kronehit – Der neue Sound für Österreich – ich bin Norbert Oberhauser – fein das du hier bist…")

## • **TRANSITION-JINGLE (sprich: trensischn tschingl)**

Das ist ein Jingle, mit dem der Moderator die Möglichkeit hat einen Tempowechsel vorzunehmen – ohne das es den Hörer stört. Es würde sich nicht gut anhören auf den Song "Fallin" (SLOW) den Song "Gimme hope Joanna" (HOT) draufzuspielen.

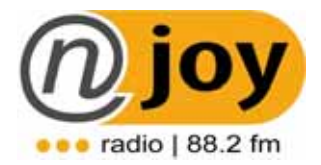

Deshalb gibt es Jingles die langsam anfangen und dann schnell werden -oder umgekehrt.

Beim Radio gibt es drei Arten von Tempi: SLOW (oder SOFT) , MEDIUM und HOT (FAST).

## • **TOP OF THE HOUR, OPENER, SHOWOPENER,**

Oder abgekürzt einfach nur **Opener**… Das ist die Kennung der jeweiligen Sendung die nach den Nachrichten kommt…

("Die Antenne am Nachmittag mit Christiane Stöckler")

## • **VOICETRACKING**

Voraufgezeichnete Moderation – der Sinn ist das der Hörer nicht merkt das eine Sendung nicht live gefahren wird.

**WW**

 $\sqrt{}$ 

• **WAVE, mp3** Datenformate für Sounds

## • **WHISPER bzw. SHOUTER (sprich wisper , schauter)**

Sind auch DROP IN Jingles – nur dass sie entweder geflüstert werden (Wisper) – oder von einem Chor gerufen werden (Shouter). In diesen beiden Fällen sind es aber wirklich nur kurze Elemente – weil man der Meinung ist, dass es unprofessionell klingt wenn ein ganzer Slogan gerufen wird.

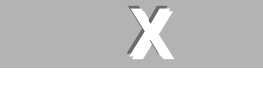

## • **XLR-Kabeln bzw. Stecker**  Proffesionelle Verkabelung bei Tonanlagen – verhindert Störsignale

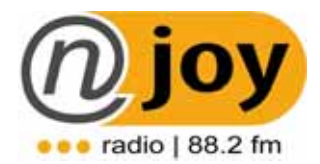

## **2. BEITRAGSGESTALTUNG**

#### **2.1 Beitragsthema erstellen**

(durch Redaktionssitzungen, Programmchef, Flächenchef, eigene Vorschläge)

## **Wo bekomm ich Beitragsthemen her?**

Lokale-Presse (Der neue Grazer/Der neue Steirer, Grazer Woche, Steirermonat), TV, Radiostationen, Internet, eigene Vorschläge

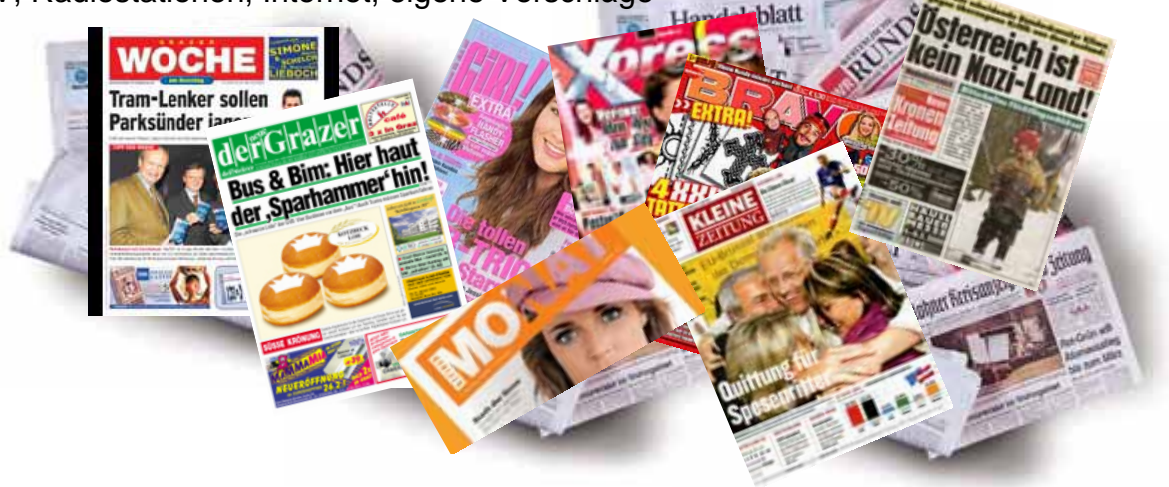

## **2.2 Inhalt des Beitrags**

- $\Rightarrow$  Überschlagsmäßig mögliche Inhalte zusammenfassen
- $\Rightarrow$  Interviewpartner suchen
- $\Rightarrow$  Interviewtermin ausmachen
- $\Rightarrow$  Diverse Unterlagen ausarbeiten
- $\Rightarrow$  Interviewtermin

## **2.3 Beitragserstellung**

## **Wo passiert das alles?**

Na klar: In meinem persönlichen Ordner

- $\Rightarrow$  Material im Sender einspielen
- $\Rightarrow$  Material schneiden und die möglichen Schnipsel sinnvoll speichern

## *Zum Beispiel: OT Jöbstl eröffnung*

 *OT Jöbstl freuts das wir eröffnet haben* 

- $\Rightarrow$  Text zu den schnipseln schreiben
- $\Rightarrow$  Beitrag bauen

## **2.4 Beitragsnachbearbeitung**

- $\Rightarrow$  Mixdown machen und abhören lassen
- $\Rightarrow$  Sendegenehmigung / Beitrag nachbearbeiten / umbauen
- $\Rightarrow$  Abhören lassen
- $\Rightarrow$  Beitragsformular ausfüllen

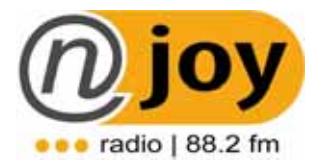

## **3. BEITRAGSGESTALTUNG Teil 2**

- **3.1. Beitragslänge: 1.30 2.00 Min (Richtwert)**
- **3.2. Earcatcher erster Satz muss sitzen**
- **3.3. Langwierige Einleitungen und Erklärungen vermeiden**

- **3.4. Kurze, klare Sätze; witzige, ungewöhnliche Formulierung suchen (Lebendigkeit)**
- **3.5. Kurze OT's**
- **3.6. Fremdworte vermeiden ("Keep it simple and stupid!")**

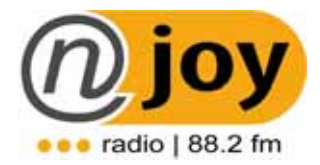

## **3.7. Weglassen, was nicht wirklich wichtig ist**

**3.8. Spannungsbogen halten** 

**3.9. "Kurz & Knackig!"** 

**3.10. Zum Schluss kurze Zusammenfassung oder Schmunzler ("Columbo")** 

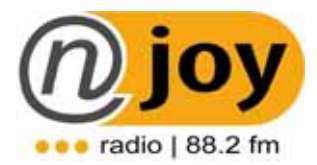

## **4. INTERVIEWFÜHRUNG**

## **1. VORBEREITUNG:**

- Wer sind meine Ansprechpartner?
- 

Vorab Infos einholen

- $\mathfrak{B}$  Namen
- $\psi$  Orte
- $\mathfrak{B}$  Funktion

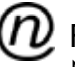

- $\left( n\right)$  Fragestellung genau überlegen
	- $\psi$  Gibt's wirklich was her?
	- $\psi$  keine ja/nein Fragen etc.

 $(n)$  Bei längeren Interviews UNBEDINGT Fragenkatalog

## **2. WÄHREND DEM INTERVIEW**

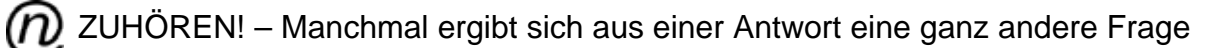

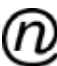

JA / NEIN Fragen vermeiden

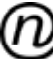

Überraschungsmoment suchen – anderer Dreh in der Fragestellung finden

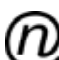

Nachfragen, wenn etwas unklar ist bzw. schlecht verständlich war

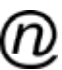

Natürlicher Übergang Frage-Antwort

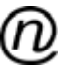

 $\widehat{\bm{\mathcal{D}}}$  Keine ausweichenden / schwammigen Antworten akzeptieren – konkretisieren!

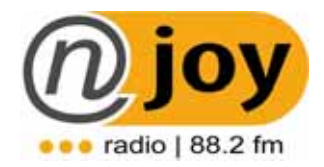

## **5. BEITRAGSFORMULAR**

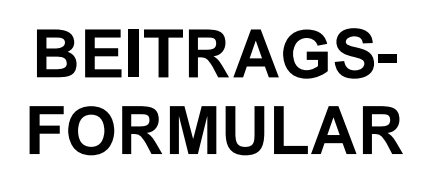

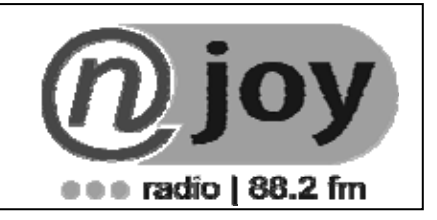

#### **BEITRAGSTITEL:**

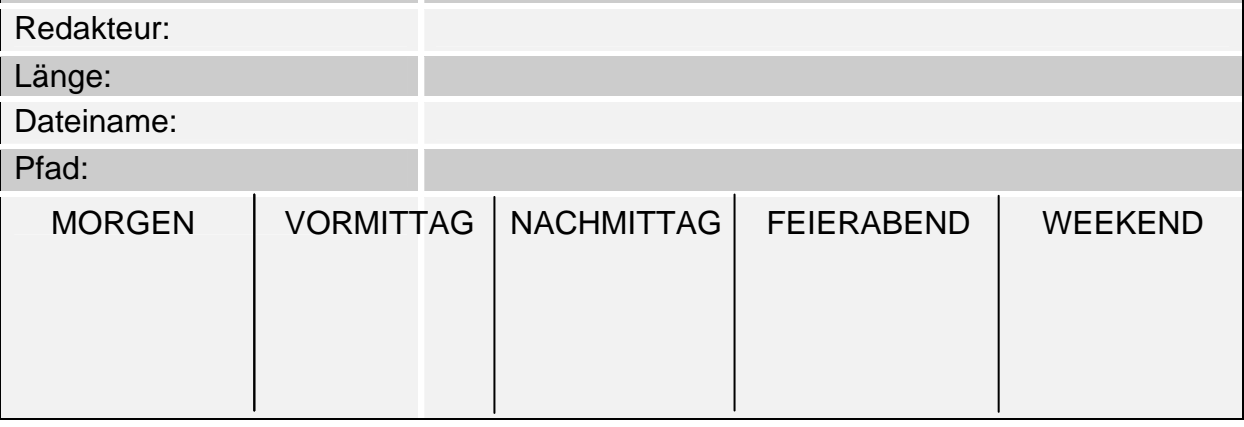

## **TEASER**

## **ANMODERATION**

## **Der Beitrag beginnt mit den Worten:**

## **ABMODERATION**

**Infos für das Hörerservice:** 

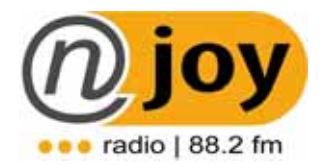

## **6. SCHNITTSCHULUNG**

## *6.1 Grundsätzlich gibt es im Cool Edit zwei Sessions:*

#### F **Single Session**

Eine Spur (Linker Kanal/Rechter Kanal)

**Verwendung:** Soundfile öffnen, aufnehmen, kopieren, schneiden, Stimme mit Effekten verändern, ein weiteres File Importieren, kurz gesagt wenn wir ein File bearbeiten passiert das in der **Single Session** 

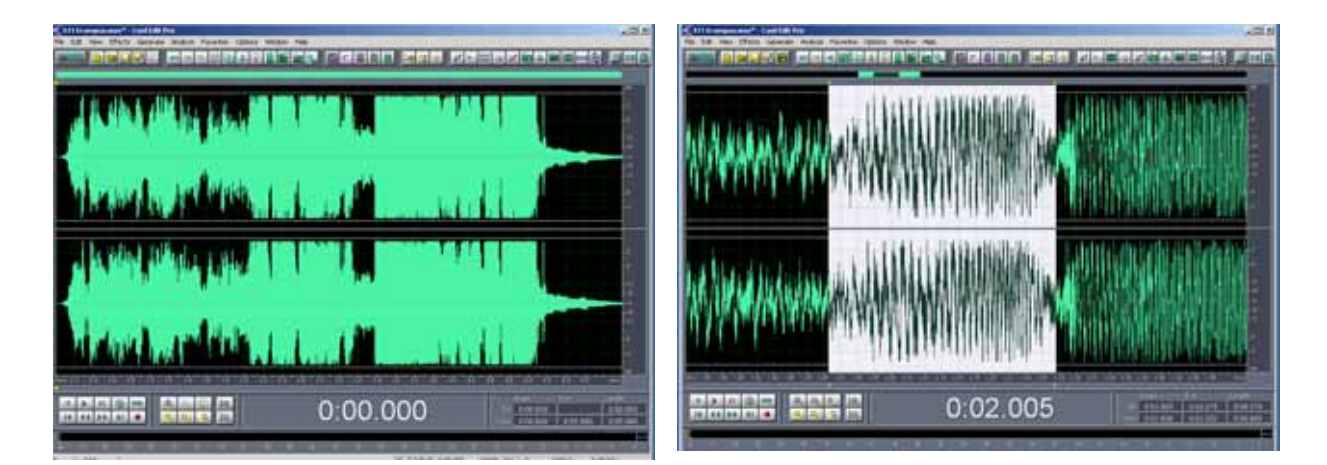

## F **Multitrack Session**

mehrere Spuren

**Verwendung:** mehrere Stimmen, hier können wir Musik unterlegen, Soundfiles in die richtige Position verschieben

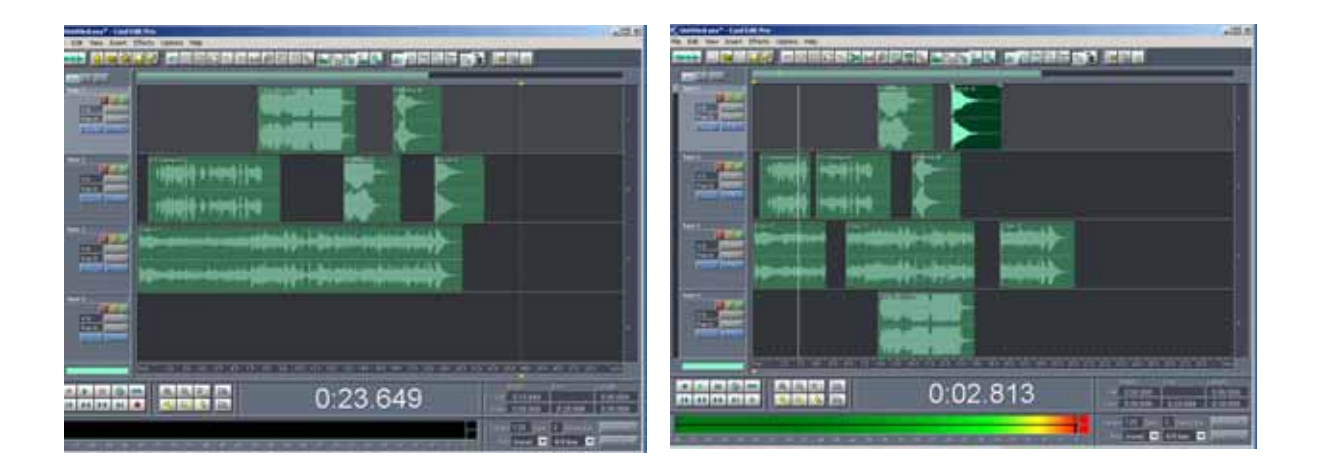

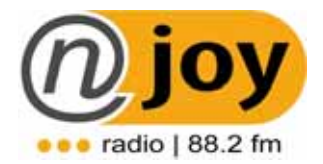

## *7.2 Von der Single Session in die Multitrack Session wechseln*

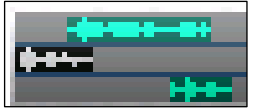

Einfach links oben auf das "Krankenhaussymbol klicken

## *7.3. Von der Multitrack Session in die Single Session wechseln*

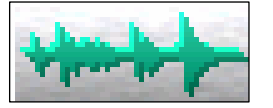

Einfach links oben auf das "Krankenhaussymbol" klicken

## *7.4. Schneiden in der Single Session*

## **a. File anhören**

Zum Starten und Stoppen eines Files "die Leertaste" drücken

#### **b. File von einem bestimmten Punkt anhören**

Cursor mit einem Mausklick zu dem Punkt wo man es anhören will hinklicken und die Leertaste drücken, beim nochmaligen anhören startet das Cool Edit wieder von dem Punkt wo der Cursor (strichlierte Linie) steht.

## **c. Teile herausschneiden**

- $\Rightarrow$  Teil markieren (markierter Teil wird weiß)
- $\Rightarrow$  Entfern-Tase drücken
- $\Rightarrow$  Markierter Teil ist nun entfernt

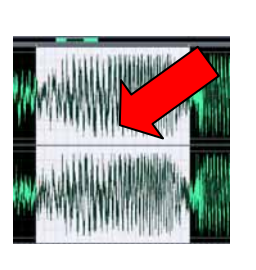

## **d. File lauter machen**

- $\Rightarrow$  Teil der lauter gemacht werden sollt markieren
- $\Rightarrow$  Rechts oben die Befehlstaste drücken
- $\Rightarrow$  "Lautstärkenfenster" (Normalize) öffent sich

**Normalize**  $\times$  $\nabla$  Normalize to 1120 0K □ Decibels Format

 $\Rightarrow$  OK klicken

werden soll…

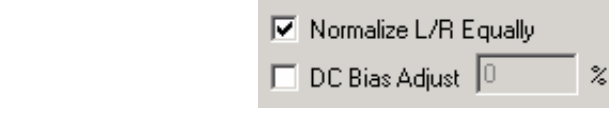

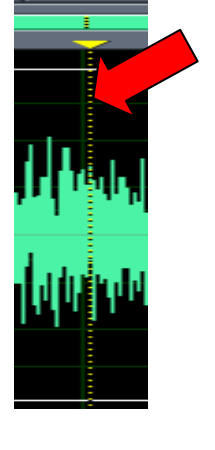

 $\Rightarrow$  im Feld "Normalize to" die Prozente einstellen um die das File lauter gemacht

Cancel

Help

## *7.5. gemachte Schritte RÜCKGÄNGIG machen*

Grundsätzlich gibt es drei Möglichkeiten wie man gemachte Schritte rückgängig machen kann

- $\Rightarrow$  Edit + Undo
- $\Rightarrow$  Auf den "Pfeil-Button" oben klicken
- $\Rightarrow$  Strg + Z auf der Tastatur drücken

## *7.6. File in die Multitrack Session übernehmen*

- $\Rightarrow$  File markieren
- $\Rightarrow$  In der Befehlsleiste auf Edit klicken
- $\Rightarrow$  Auf "Insert in Multitrack" klicken
- $\Rightarrow$  Auf das "Krankenhaus-Symbol" klicken und in die Multitrack-Session wechseln

## *7.7. verschiedene Files in der Multitrack Session verschieben*

Um die Files in der **Multitrack Session** in die richtige Position zu bringen einfach mit der rechten Maustaste auf das File klicken, halten und in die richtige Position ziehen

## *7.8. Ansicht vergrößern und verkleinern*

Um genauer schneiden zu können, müssen wir manchmal die Ansicht vergrößern bzw. verkleinern!

Einfach unten im Fenster die beiden "Lupen-Symbol-Tasten" verwenden!

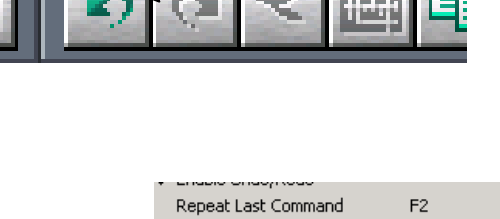

Set Current Clipboard

Ctrl+C

Ctrl+X

Ctrl+V Ctrl+Shift+N

 $CrI+M$ 

Ctrl+Shift+V

Copy

 $\mathsf{Cut}$ 

Paste

Paste to New Mix Paste...

**Joey to New** Insert in Multitrack

Insert Play Li

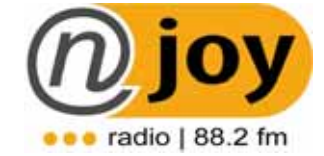

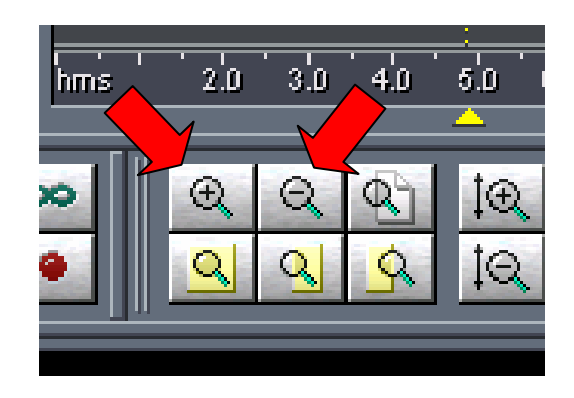

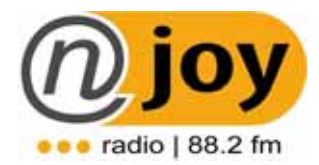

## *7.9. eine Musik oder O-Ton ausfaden*

7.9.1. Den gewünschten Teil, wo die Musik leiser werden soll markieren (in der Multitrack-Session)

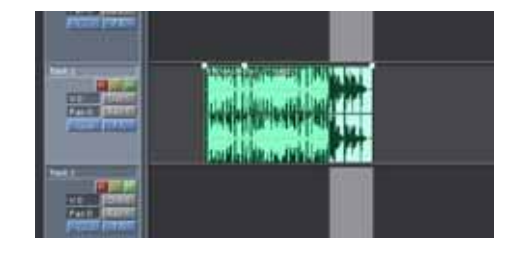

## 7.9.2 Auf de Fade-Button drücken

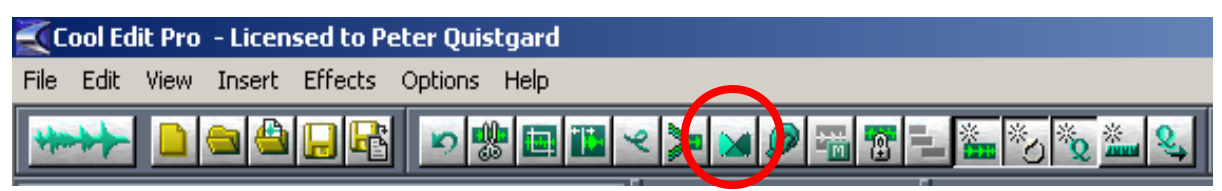

## *7.10 Hard Limiting*

In der Single Session gewünschten Punkt wieder markieren und dann den Hard Limiting Button drücken

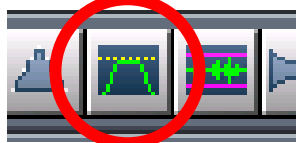

## *7.11 Mixdown machen*

Um in der Multitrack-Session einen Mixdown zu machen und alle Spuren auf eine Zusammenzumischen einfach:

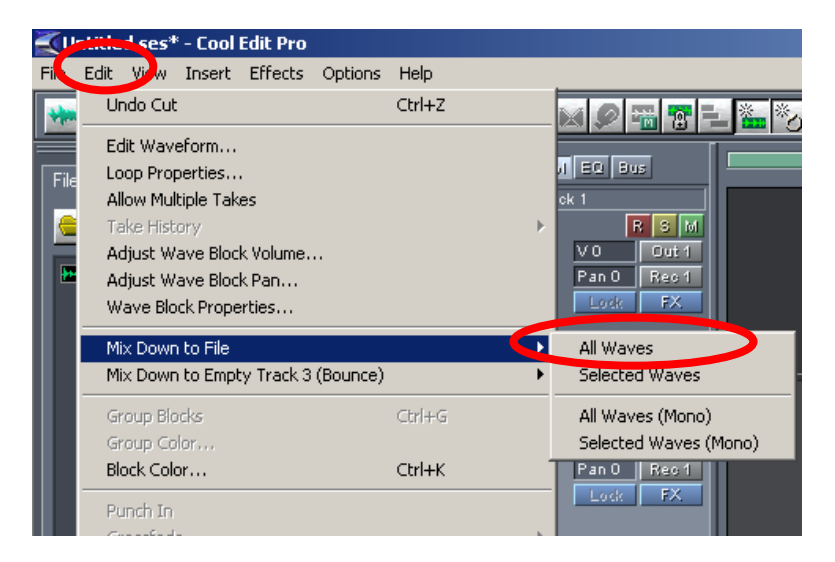

## **=> Auf Edit klicken => Mix Down to File => ALL WAVES**

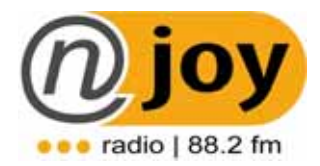

## **7.11. Speichern von Sound-Dateien**

Um zu verhindern, dass Du schlechte Tonqualität ON AIR bringst, achte darauf wie Du Deine Soundfiles abspeicherst.

Vor allem, wenn Du O-Töne von einem Presseserver herunterladest kann es passieren, dass sich Dein Cool Edit verstellt.

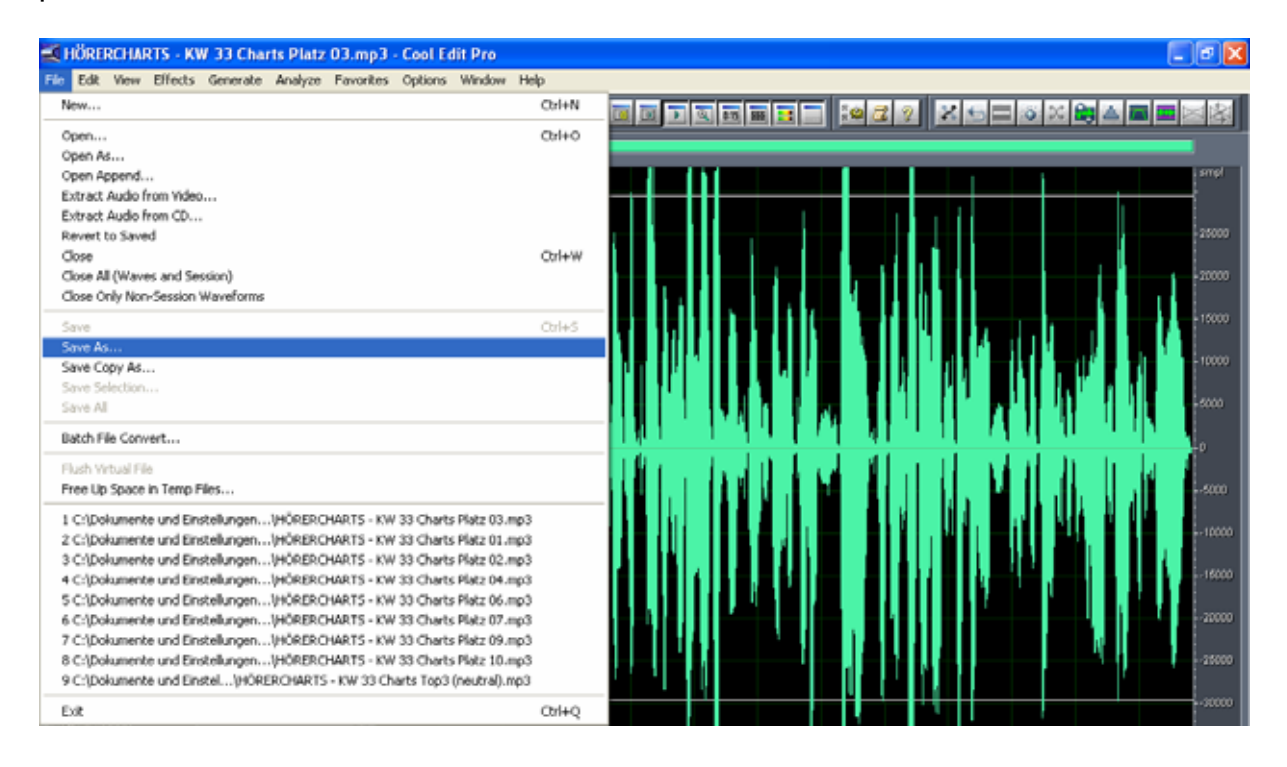

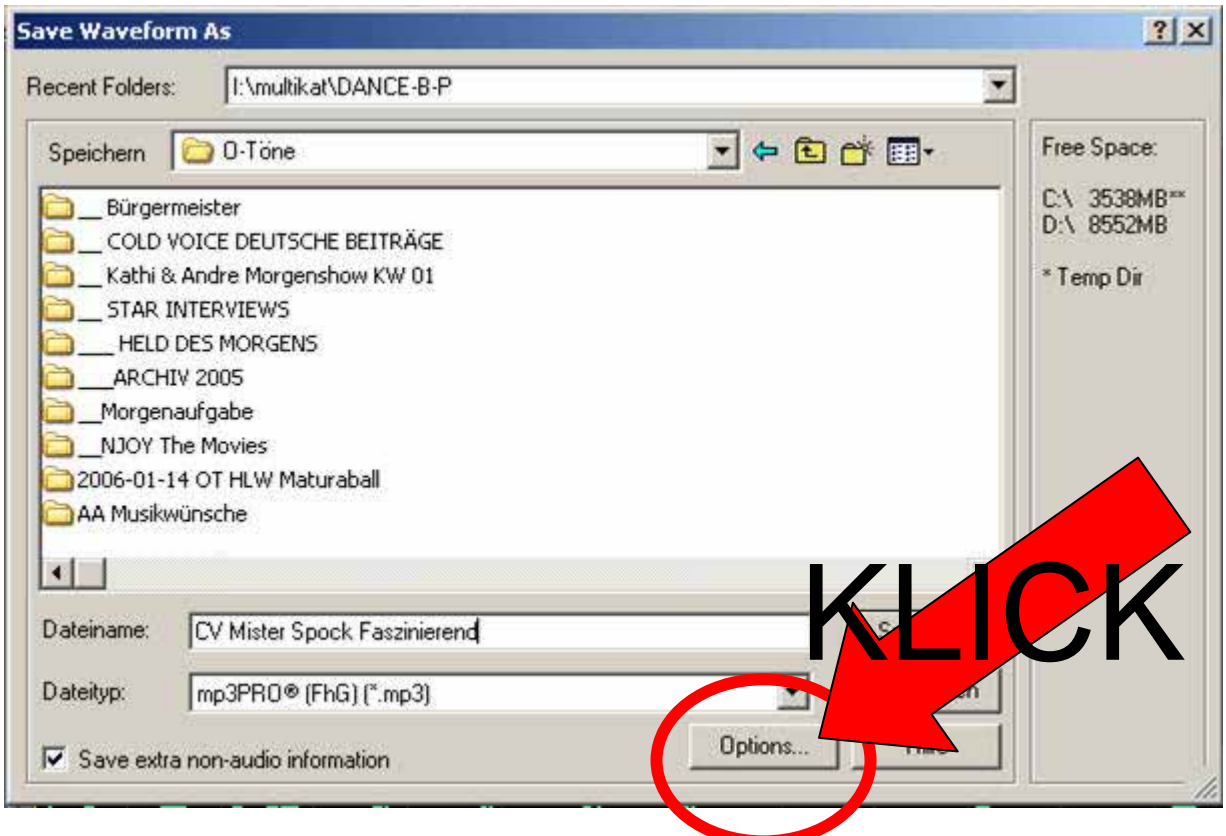

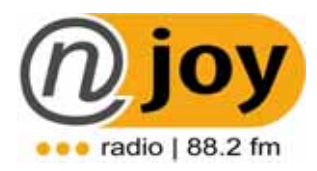

## Es öffnet sich dann ein Zusatzfenster:

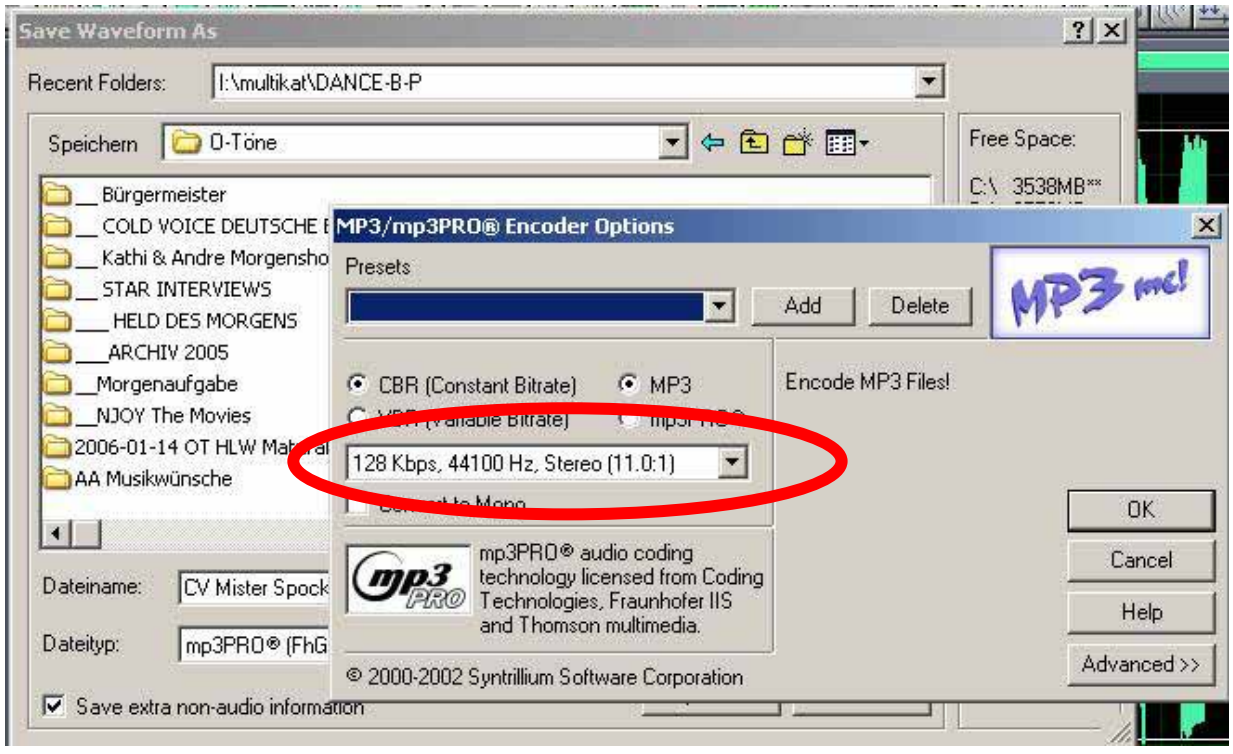

Eingestellt muss auf jeden Fall 128 Kbps, 44100 Hz sein!!!!

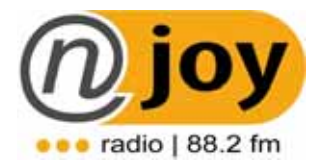

## **10. SERVICE (Wetter und Verkehr) auf NJOY Radio 88.2**

## **10.1 Verkehrsmeldungen**

WORDING: Das NJOY Verkehrsupdate

#### **Reihung der Meldungen**

1. Gefahrenmeldungen (Unfälle, Geisterfahrer, Fußgänger auf der Fahrbahn) Diese Meldungen haben Priorität und werden sofort ins Studio gebracht

- 2. Autobahnen
- 3. Bundesstraßen
- 4. Landesstraßen
- 5. Ortsgebiete
- 6. Blitzmeldungen

## **10.2 Aufbau einer typischen Meldung**

#### **A9 Phyrnautobahn in Fahrtrichtung Spielfeld**

Zwischen Leibnitz und Vogau liegen Gegenstände auf der Fahrbahn – bitte hier um besondere Vorsicht

#### **B 76 Radlpassstraße in Fahrtrichtung Deutschlandsberg**

Auf Höhe Kreisverkehr Stainz hat sich ein Unfall ereignet – die Polizei hat die Straße gesperrt – weicht am besten großräumig aus – NJOY Radio Verkehrsreporter melden hier umfangreichen Stau

#### **Wer flitzt wird geblitzt**

Derzeit in der Stadt Deutschlandsberg in der Frauentalerstraße in FR stadteinwärts

Wenn uns Hörer anrufen und uns eine Verkehrsmeldung durchgeben müsst ihr unbedingt folgende Punkte beachten:

- a. Was ist genau passiert
- b. Wo ist das passiert (auf Höhe Kreisverkehr, Im Ortsgebiet von…)
- c. Weiß der Hörer die genaue Straßenbezeichnung (B76, A9)
- d. In welche Richtung
- e. Staut es sich? Zeitverlust?
- f. Gibt's eine Umleitung, kann man umfahren?
- g. Dankt ihm für die Meldung und wünscht Ihm eine gute Fahrt!

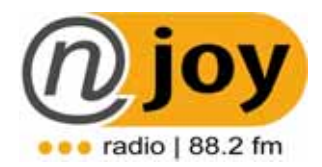

## **10.4 Wetter auf NJOY Radio**

#### **WORDING: NJOY WETTER UPDATE**

Unser Wetter heißt deshalb so, weil wir die genauen Daten von den Gemeinden im NJOY Radio-Land durchgeben!

## **Wir starten IMMER mit: Die offiziellen Messwerte von unseren NJOY Wetterstationen**

Du kannst das in verschiedensten Varianten einbauen:

**Beispiel 1:** *Wir starten mit den offiziellen Messwerten von unseren NJOY Wetterstationen – in der Stadt Deutschlandsberg hats…*

**Beispiel 2:** *Hier sind die offiziellen Messwerte von unseren NJOY ….*

**Beispiel 3:** *In der Stadt Deutschlandsberg hats 17 Grad, Lannach und Leibnitz melden 18 – das sind die offiziellen Messwerte von unseren NJOY Wetterstationen*

**Beispiel 4:** *Mit traumhaften 30 Grad liefert die Stadt Deutschlandsberg im Moment den Top-Wert in der Südweststeiermark – Arnfels 28 und in unserer Landeshauptstadt Graz hats 29 – so sagens die offiziellen Messwerte von unseren NJOY Wetterstationen.* 

**Beispiel 5:** *Und wir legen gleich los – mit den offiziellen Messwerten – gemeldet von unseren NJOY Wetterstationen …..*

Zu Beginn melden wir **IMMER** die Temperatur der "Stadt Deutschlandsberg". Bitte nicht nur Deutschlandsberg sagen, schließlich gibt's ja auch einen Bezirk der so heißt und es muß eindeutig sein.

Danach folgen noch mindestens zwei Städte mit Temperaturen aus unserm Sendegebiet.

Im Anschluss berichten wir kurz wie das Wetter HEUTE werden wird oder ist…

## **Danach kommt die "NJOY Vorschau für morgen"**

Wir berichten kurz wie das Wetter werden wird.

Versucht auch immer so viel Lokalbezug wie nur irgendwie möglich ins Wetter einzubauen.

*Zum Beispiel: "Ein toller Ausblick von der Burg Deutschlandsberg heute, denn das Wetter spielt mit – Sonnenschein wohin das Auge reicht…."* 

NJOY | LINKTIPP: **ff** wetter.orf.at **ff www.wetter.at** 

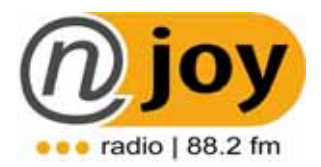

## **10.5 Dein Aufgabengebiet als Serviceredakteur**

## **10.5.1. Ständige Betreuung des Hörer-Service-Telefons**

 Wenn Du auf die Toilette gehst, kümmere dich um einen Ersatz, der in dieser Zeit das Telefon für Dich abhebt. Wie es der Teufel will, ruft just in diesem Moment ein Hörer ein. Merke: Ruft ein Hörer bei Dir an und will Dir zum Beispiel einen Blitzer melden und niemand geht ans Telefon, wird der Hörer kein zweites Mal anrufen + schlechte Mundpropaganda.

## **10.5.2. Unterstütze den Moderator so gut es geht**

#### Schau dir bitte ständig – am Besten im Minutentakt die Mails an Ö **Verkehrsmeldungen**

Jeder Zeit könnte eine Gefahrenmeldung wie ein Geisterfahrer herein kommen. Hierbei geht es oft um Leben und Tod. Möchtest Du am nächsten Tag in der Zeitung lesen, dass es 3 oder mehr Tote gegeben hat?

#### Ö **Musikwünsche**

Erinnere den Moderator von Zeit zu Zeit an Musikwünsche…

"Sag mal hast du den Musikwunsch vom Robbie Williams schon gespielt…?" Oft hat der Moderator zu viel Stress und vergisst die mails abrufen… 4 Augen sehen mehr als 2… - Egal ob ein Musikwunsch der per Telefon/SMS oder mail herein gekommen ist – ES DARF NIE LÄNGER ALS 10 MINUTEN DAUERN – bis der Titel ON AIR ist!!

## $\Rightarrow$  **Posteingang**

Es können jederzeit Anfragen von Hörern herein kommen – bitte JEDES MAIL BEANTWORTEN. Wenn ihr nicht bescheid wisst – FRAGEN!

Viele Gewinnspiele werden über die Senderhomepage abgewickelt: zum Beispiel: ALBUM DER WOCHE Mails immer ausdrucken und in die FLÄCHENKONTAKTE MAPPE abheften (Unter Hörertelefonnummern)

## **10.5.3. Diverses im Service**

Als Serviceredakteur bist Du das Bindeglied zwischen dem Hörer und dem Moderator. Du musst den Überblick behalten. Informiere Dich ständig wie das Wetter werden wird – wo hat es wie viel Grad? Es kann ständig sein, dass der Moderator dich für einen Wettereinstieg ins Studio holt. Du hast die Information – du musst wissen was in deinem Sendegebiet los ist. Behalte auch den Überblick über die aktuellen Veranstaltungstipps… Wenn ein Hörer etwas nicht genau verstanden hat – solltest du ihm die Info geben können, wenn er anruft.

> NJOY | LINKTIPP: **ffl** www.njoyradio.at

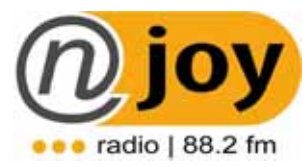

## **15. Grundlagen der Sprechtechnik**

## **Was benötigen wir zum Sprechen?**

## **Übungen**

- **Unterkiefer** lockern: Kopf entspannt nach unten, Kopf hin und her Schütteln: wie Hunde es tun…
- Kauen entspannt… stärken der **Muskulatur**
- **Lippen:** üsch ich abwechselnd sprechen (Schnute wechselt ab mit breit gezogenem Mund)
- **Resonanzräume:** Aufrechte Körperhaltung; Atmung: man hat genug Luft zum Sprechen: Aufstehen – Fenster auf – tief einatmen und ausatmen: **Atemhygieniker Leser-Lasario: Vollatmungsübung:** 5 Sekunden einatmen **–** 20 Sekunden halten – 10 Sekunden ausatmen Wiederholung 10 x hintereinander: 3mal täglich: das hält fit.

## **Grundtonübung:**

- Seufzen
- Ausatmen erste Wörter

## **Resonanzübungen:**

Summübung Aaah (erweitert die Resonanz im Rachen)

## **Lautbildungsübungen:**

- Korkenübung
- Zungenbrecher

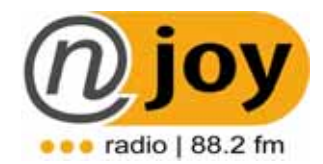

#### *chs*

Die Verbindung chs wird wie ks (x) gesprochen, wenn das s mit dem ch in allen Formen fest verbunden ist.

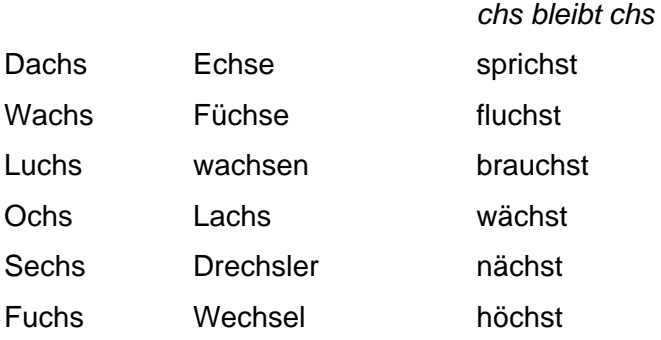

#### *Endlaute*

Endungen –en sind nebensächlich und werden auch so ausgesprochen. Beispiele:

*Wir warten auf die Schneeflocken.* 

*Heute werden wir über ein sehr interessantes Thema sprechen.* 

## *r*

Man unterscheidet zwischen dem Rachen und dem Zungenspitzen "r". Die Talma-Übung (Francois Jospeh Talma 1763-1826) dient zum Üben des Zungenspitzen "r".

t-d, t-d, t-d, t-d dé-tavail, dé-tavail, dé-tavail, dé-tavail ………………. travail.

## *a e i o u*

Treffen zwei Vokale aufeinander, so sind diese extra anzusetzen. Beispiele: Asien, Michaela, Orient etc.

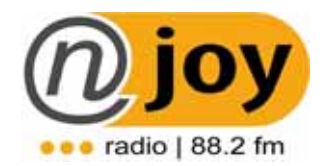

## *b und p*

Das b ist ein stimmhafter, das p ein stimmloser Lippenverschlusslaut. Der Lippenverschluss des b löst sich weich, die Spannung der Lippen bei p ist eine stärkere, die Sprengung des Verschlusses infolgedessen härter, sie ist auch mit einer Behauchung verbunden. Während sich die Lippen zum b weich lösen, wird vor der Lippenlösung zum p ein wenig gestoppt, doch ist dabei jede Übertreibung zu vermeiden.

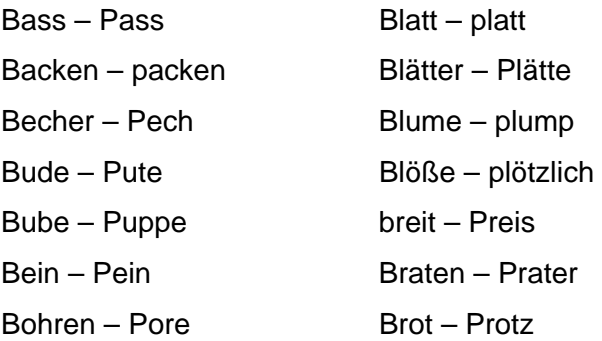

Der prunkliebende Prinz brachte auf seinen Packwagen viel Ballast in seinen prachtvollen Palast. Der Bäcker hatte das Pech, dass der Wagen mit den eingepackten Backwaren zusammenbrach. Brutus prophezeite, dass Primislaus den Lippizaner in prachtvollem Endspurt zum Sieg führen würde. Der baskische Bauer brachte den Bassisten ohne Pass über die Pyrenäen. Peter und Paul brachten die Pritschen in das britische Lager. Der boshafte Bernhard bepinselte das blau bemalte Schreibpult seines Bruders. Der Hauptmann der Partisanen ließ sich einen Bart wachsen. Der brave Bursche erlebt die Pracht des brasilianischen Frühlings zum ersten Mal. Der Benediktinerpater bat für seine Brüder um Pässe. Der Trupp beutegieriger Plünderer zündete den ausgeraubten Palast an und rannte im Galopp den Berg hinunter. Der berühmte Pianist improvisierte mit Vorliebe auf Bösendorfer- und Blüthner-Flügeln. Paracelsus, Pascal, Petrarca, Plinius sind Namen berühmter Persönlichkeiten.

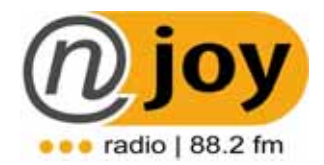

#### *d und t*

Die Laute d und t sind Zahnlaute, d. h. die Zunge hebt sich bei ihnen an die Zahnschneiden. Der Unterschied zwischen d und t liegt im Folgenden: d ist weich, unbehaucht und, außer im Auslaut, stimmhaft (wenn auch nicht mit allzu starkem Stimmton) zu sprechen; t dagegen ist ein harter, behauchter und stimmloser Zahnlaut.

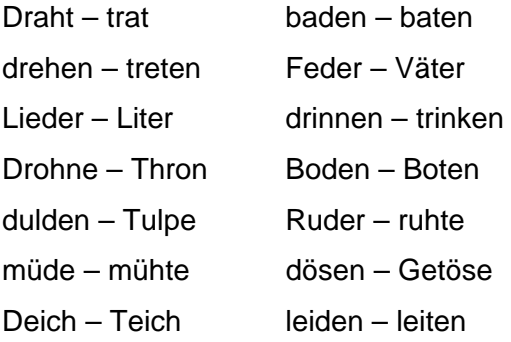

Betreten drehte der Dreher das Rad. Die Treiber trieben die drei gehetzten Tiere aus dem geschützten Dickicht, die Treibjagd ging durch Feld und Wald, dann trabten die ermüdeten Jagdteilnehmer ins Dorf zurück. Die Soldaten geleiteten die Mütter mit leidenden Kindern in die vom Feind verschonte Stadt zurück. Sie trösteten und ermutigten die Verstörten mit Rat und Tat. Deine Tante liest Dantes Göttliche Komödie dilettantisch vor. Endlich erkannten wir in dem ländlich gekleideten, freundlich lächelnden, mit einem fremden Akzent sprechenden Mann unsern alten treuen Diener wieder. Es scheint, dass dir die Tiere mehr bedeuten als die dich umgebenden Menschen. Er bemühte sich, dir richtig zu raten, endlich ließ er dich tun, was du wolltest, ermattet und müde vom Denken und Reden. Der Fremde hielt den zitternden Hund fest und drehte sich dann zu den drei im Wind schwankenden Tannen, in deren Schatten der von dem witternden Hund gestellte dreiste Dieb stand.

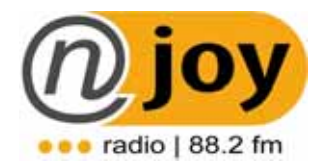

## **Die Nebensilben -ig, -igt , -igst**

Im Silbenschluss und vor Konsonanten wird

- a) die Nebensilbe –ig wie ich (in Kranich),
- b) die Nebensilbe –igt wie -ichst (in Kehricht) gesprochen,
- c) die Nebensilbe igst wie ichst (in freundlichst).

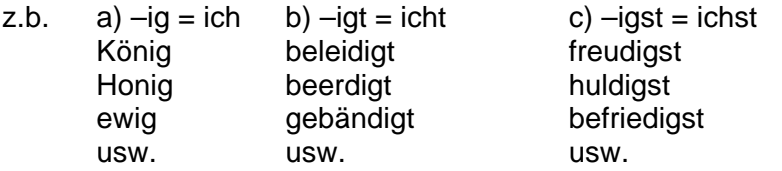

Die Aussprache des –ig als –ich ist jedoch zu vermeiden, wenn

- d) auf die Nebensilbe –ig ein Vokal folgt,
- e) wenn in der nächsten Silbe ein zweites ch folgt, wie z.B. vor der Endung –lich oder in dem Wort Königreich.
- z.b. d) –ig mit stimmhaftem g e) –ig mit stimmlosem Verschlusslaut: Könige ewiglich Königin königlich ewige **Königreich**

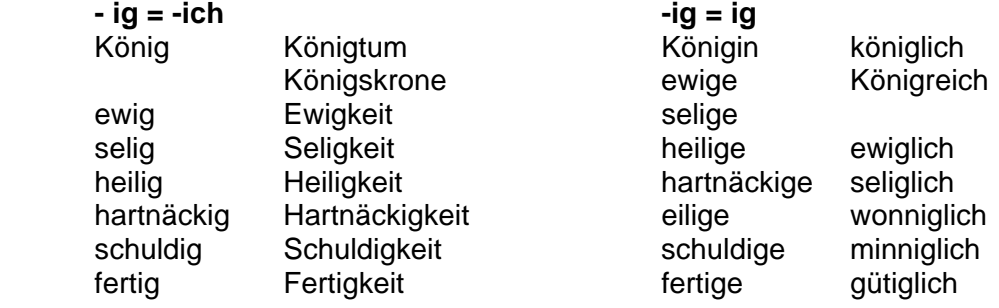

Nehmt das Eurige, lasst uns das Unsrige. Unser König (!) gab den Sieg bekannt. Die Königin und der König (!) feierten die Sieger königlich. Das königreich ist gesichert. Die Ewigkeit (!) ist unvorstellbar. Trage die guten Tage und sei selig (!). Du beleidigst (!) mich. Man hat ihm gehuldigt (!). Ewiger Dank sei dein Lohn. Honig (!) ist gesund. Honigkuchen (!) schmeckt gut. Die ledige Magd hat gekündigt (!). Man nahm die Kündigung an. Lediglich der Geiz untergräbt sein Ansehen. Die blut'ge Schlacht ist beendigt (!). Er schört ihr ewige Treue. Er sagte dem herzigen Mädchen denn Sinnspruch zur Beherzigung. Er grüßte ihn herzlich, und großherzig (!) verzieh der Sieger dem Besiegten. Der herzige Kerl biegt sich vor lachen. Der Gouverneur ist ermächtigt (!), gold zu geben. Goldige Garben geben gutes Korn. Du kündigst (!) dem Jäger. Lediglich seine Güte verhinderte das Blutgericht. Das Geld ist ungültig (!).

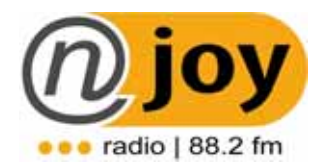

## **Zungenbrecher**

- Hinter Herman-Hannes Haus hängen hundert Hemden raus. Hundert Hemden hängen heraus hinter Hermann-Hannes Haus.
- Kleine Nussknacker knacken knackig. Knackiger knacken große Nussknacker.
- Zwanzig spitze Spatzenschnäbel zwitschern zwischen zwei schwatzenden Zwetschgensammlern. Zischen zwei schwatzenden Zwetschgensammlern zwitschern zwanzig spitze Spatzenschnäbel.
- Der Streusalzstreuer zahlt keine Streusalzstreuersteuer, keine Streusalzstreuersteuer zahlt der Streusalzstreuer.
- Die borkige Rinde der breitblättrigen Linde bröckelt leicht ab. Leicht bröckelt die borkige Rinde der breitblättrigen Linde ab.
- Die Katze tritt die Treppe krumm.
- Dies ist ein Scheit, ein Schleißenscheit, ein wohlgeschlissnes Schleißenscheit. Das schickt die Frau Weißen aus Meißen und lässt sagen dabei, dass ihr Mann ein wohlgeschickter Scheitschleißenmeister sei. Er sitzt in der Schleiße und schleißt Scheite. Kaum hat er gegessen einen Bissen, hat er drei Haufen Scheite geschleißt und geschlissen.
- Es klapperte die Klapperschlang, bis ihre Klapper schlapper klang.
- Am zehnten Zehnten um zehn Uhr zehn zogen zehn zahme Ziegen zehn Zentner Zucker zum Züricher Ziegen-Zoo.
- Whiskeymixer Willi mixt Whiskey im dichten Fichtendickicht, im dichten Fichtendickicht mixt Whiskeymixer Willi Whiskey!
- Wachsmaske, Messwechsel Messwechsel, Wachsmaske
- Wir Wiener Waschweiber wollen weisse Wäsche waschen. Wenn wir wüssten, wo warmes Wasser wär. Warmes Wasser wissen wir, weisse Wäsche waschen wir
- Schwarze Bürsten mit weißen Borsten bürsten besser als weiße Bürsten mit schwarzen Borsten bürsten!

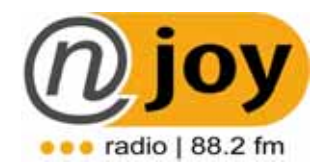

- Zwischen zwei Zwetschgenzweigen zwitscherten zwei Schwalben.
- Der Barmixer Will mixt Whiskey in seinem Whiskeymixer.
- Wenn mancher Mann wüsste, wer mancher Mann wär, gäb mancher Mann manchem Mann manchmal mehr Ehr'. Weil mancher Mann nicht weiss, wer mancher Mann ist, drum mancher Mann manchen Mann manchmal vergisst!
- Schnecken essen Kresse nicht, Kresse schmeckt Schnecken schlecht.
- Wenn hinter Robben Robben robben, robben Robben Roben nach.
- Der Kaplan klebt Pappplakatte an die Plakatenwand
- Können kugelköpfige Kriechkraken körpergroße Kratzkakteen kauen? Keineswegs.
- Klitzekleine Kinder können keinen kleinen Kirschkern knacken.
- Schneiders Schere schneidet scharf. Scharf schneidet Schneiders Schere.
- Vier vierblättrige Kleeblätter haben vier Kleeblätter mehr als vier dreiblättrige Kleeblätter.
- Bierbrauer Bauer braut braunes Bier, braunes Bier braut Bierbrauer Bauer.
- Der dicke Dachdecker deckt Dir dein Dach, drum dank dem dicken Dachdecker, daß der dicke Dachdecker Dir Dein Dach deckte.
- Der Metzger wetzt das Metzgermesser mit des Metzgers Wetzstein, mit des Metzgers Wetzstein wetzt der Metzger sein Metzgermesser.
- Schwarze Schmeißfliege frißt frisches Fischfleisch, frisches Fischfleisch frißt schwarze Schmeißfliege
- Brautkleid bleibt Brautkleid und Blaukraut bleibt Blaukraut.
- Wachsmaske, Meßwechsel, Wachsmaske, Meßwechsel, Wachsmaske, ...
- Der Potsdamer Postkutscher putzt den Potsdamer Postkutschkasten.
- Der Cottuser Postkutscher putzt den Cottbuser Postkutschkasten.
- Der Leutnant von Loiten befahl seinen Leuten nicht eher zu läuten, bis der Leutnant von Loiten seinen Leuten das Läuten befahl.

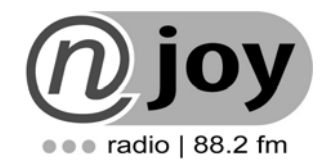

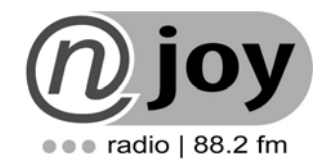